### **CLASIFICACIÓN DE SEÑALES ELECTROMIOGRÁFICAS (EMG) PARA UNA PRÓTESIS DE MANO**

## **ANEXOS**

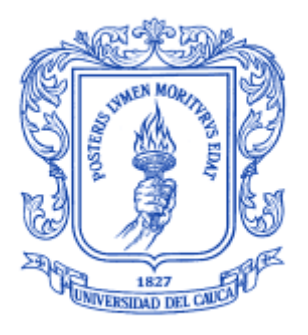

## **CARLOS MARIO BELALCAZAR SANDOVAL ZULLY VIVIANA RENGIFO VARILA**

## **Director Ing. JAIME OSCAR DÍAZ CHÁVEZ**

**UNIVERSIDAD DEL CAUCA FACULTAD DE INGENIERÍA ELECTRÓNICA Y TELECOMUNICACIONES DEPARTAMENTO DE ELECTRÓNICA, INSTRUMENTACIÓN Y CONTROL LÍNEA DE CONTROL DE PROCESOS POPAYÁN 2007**

## **TABLA DE CONTENIDO**

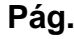

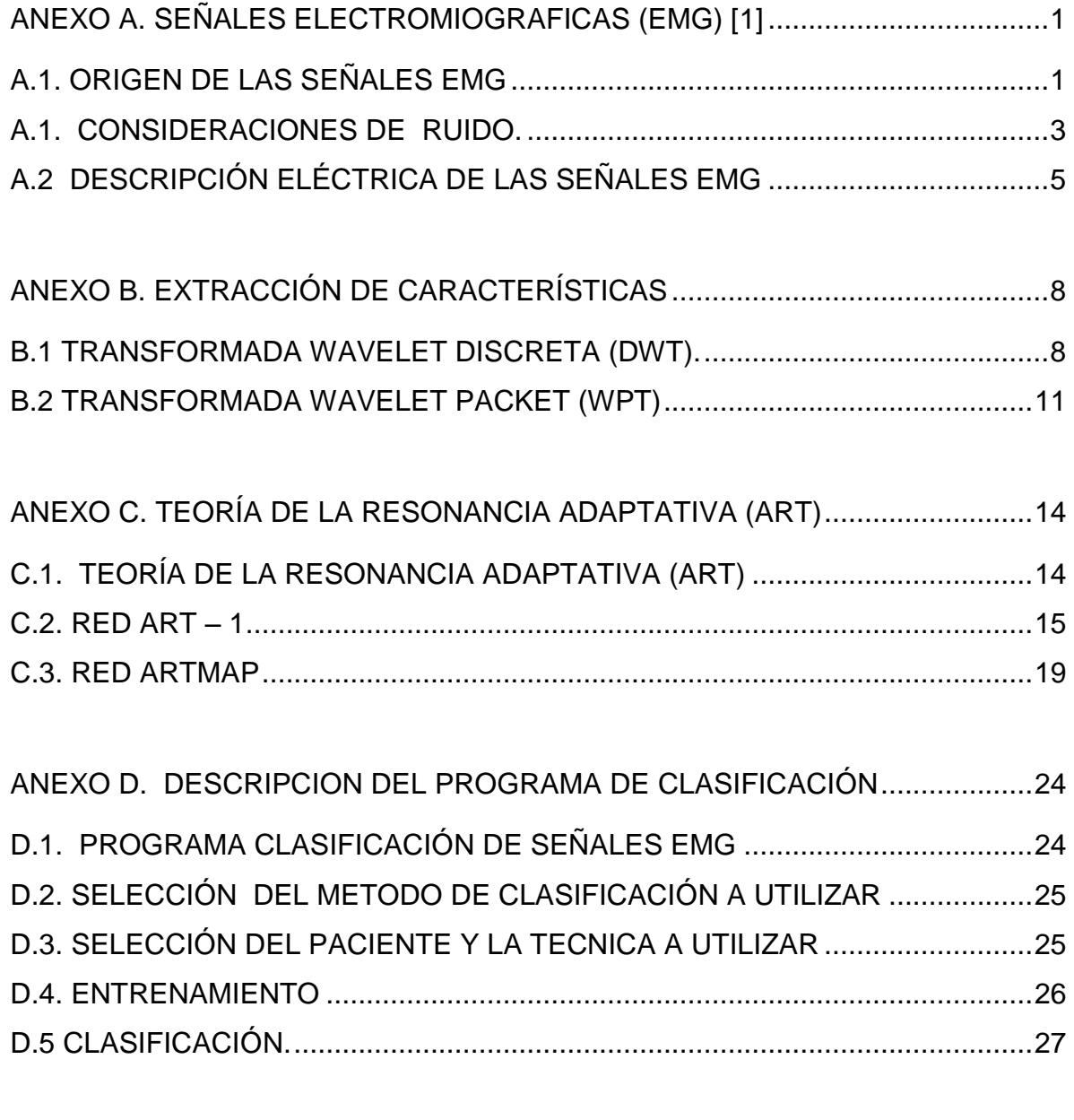

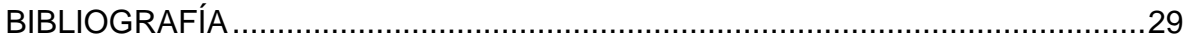

# **LISTA DE FIGURAS**

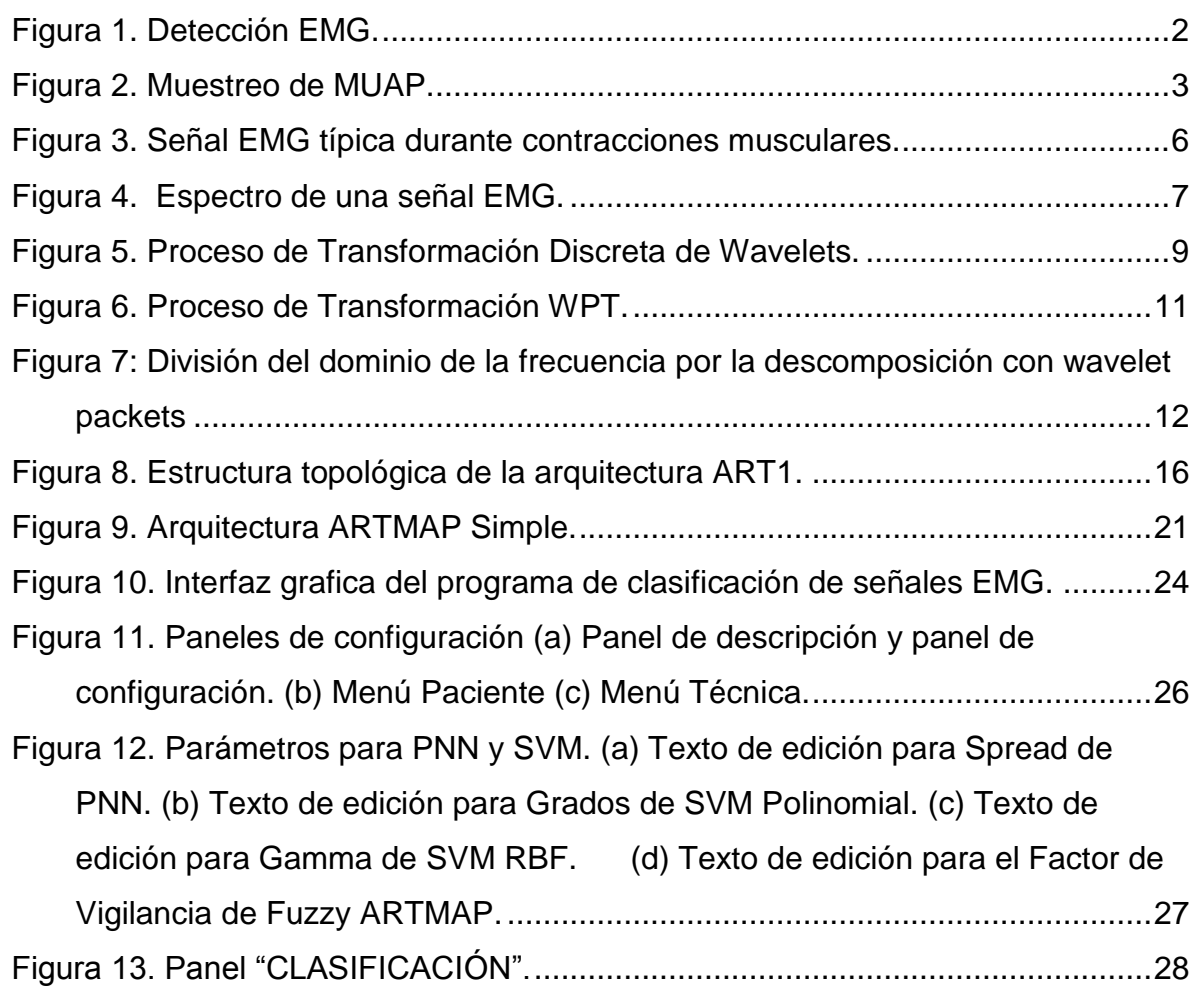

## **ANEXO A. SEÑALES ELECTROMIOGRAFICAS (EMG) [1]**

### **A.1. ORIGEN DE LAS SEÑALES EMG**

 $\overline{a}$ 

La captación de las señales eléctricas producidas por los músculos durante una contracción muscular se conoce como electromiografía. Estas señales son generadas por el intercambio de iones<sup>1</sup> a través de las membranas de las fibras musculares debido a una contracción muscular.

Las señales EMG permiten grabar los potenciales de acción de un músculo de acuerdo a la ubicación de los electrodos en la superficie de la piel. La señal EMG detectada, es una suma de los potenciales de acción<sup>2</sup> de las diferentes unidades motoras<sup>3</sup>, es decir, la suma de pequeñas corrientes de fibras pertenecientes a varias unidades motoras. Por otra parte, la amplitud de la señal EMG es mayor cuando es detectada con una ubicación correcta del electrodo en la superficie del músculo (ver figura 1).

Además, cualquier ubicación que tenga el electrodo produce una señal EMG que necesita ser amplificada. Desde el momento en que la señal es registrada, esta debe ser procesada, para eliminar el ruido de las bajas o altas frecuencias, o cualquier otro factor que pueda afectar el resultado de los datos.

Existen muchos factores que pueden afectar una señal EMG, debido a que ésta es susceptible a interferencias de ruido. Por ejemplo, el contacto del electrodo o la amplificación inadecuada pueden distorsionar el registro de una señal, como

<sup>&</sup>lt;sup>1</sup> Átomo o agrupación de átomos que por pérdida o ganancia de uno o más electrones adquiere carga eléctrica.

<sup>2</sup> Potencial de acción: onda eléctrica autoregenerada que va hasta una o varias células musculares, glandulares, nerviosas, etc.

<sup>3</sup> Las fibras de los músculos están organizadas funcionalmente en subgrupos llamados unidades motoras

también un error en el filtro puede borrar alguna información importante de la señal. Además, existen otros factores como la distancia entre los electrodos y los tiempos de grabación del experimento que deben ser considerados en el diseño.

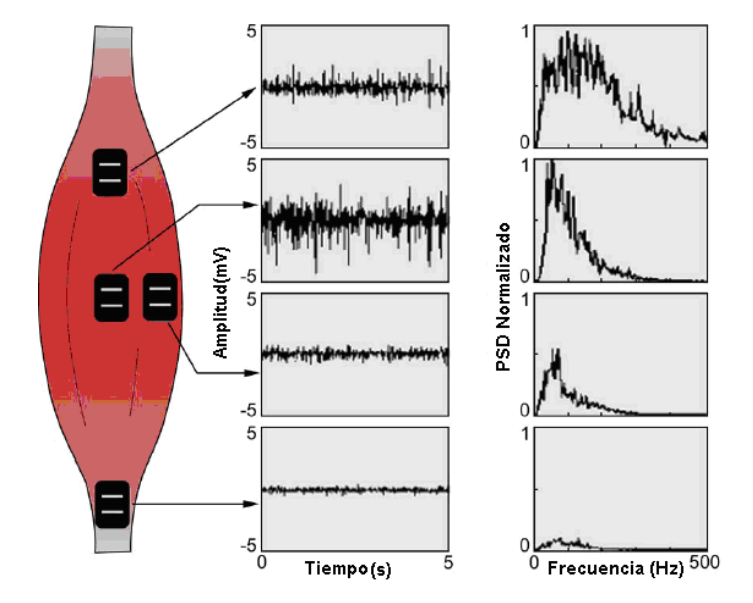

Figura 1. Detección EMG.

Prácticamente todos los análisis y aplicaciones que hoy en día se producen utilizando las señales EMG son realizados con algoritmos computarizados. Los algoritmos requieren que la señal sea expresada como una secuencia numérica, el proceso por el cual la señal es convertida a una secuencia numérica es llamada conversión análoga a digital. Las señales análogas son señales de voltaje que son parecidas a la señal física que ellos representan, la amplitud de estas señales típicamente varían dentro de un rango. El proceso de conversión de análogo a digital genera una secuencia de números, cada número representa la amplitud de la señal análoga en un punto del tiempo específico. La secuencia numérica resultante es llamada señal digital, y la señal análoga es llamada señal muestreada. La conversión análoga a digital es mostrada en la figura 2, en la parte (a), se muestra el potencial de acción de una unidad motora (MUAP) y en la parte (b) se muestra la secuencia digital, que es resultado del muestreo de la señal (a), a 2 Khz, cada 5 segundos.

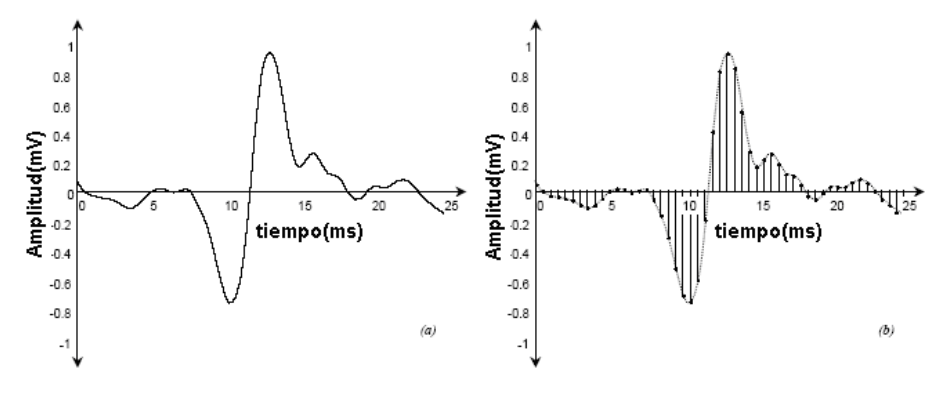

Figura 2. Muestreo de MUAP.

A lo largo de la historia de la electromiografía, la forma y el diseño de la detección del electrodo no ha recibido mucha atención, probablemente porque los usuarios de la electromiografía han estado interesados sólo por los aspectos cualitativos de la señal EMG. Con la invención de las técnicas de procesamiento para la extracción de la información cuantitativa de las señales EMG, se ha requerido mayor atención en la configuración de los electrodos, considerando los siguientes aspectos:

- La relación señal a ruido de la señal detectada.
- El ancho de banda de la señal.
- El tamaño de la muestra del músculo.
- La susceptibilidad a perturbaciones en la transmisión causada por la interferencia cocanal.

#### **A.1. CONSIDERACIONES DE RUIDO.**

En el proceso de grabación de una señal EMG, esta es generada bioeléctricamente o por activación celular, no obstante, esta puede ser producida por algunos campos eléctricos que ocurren alrededor de los electrodos. Estos campos eléctricos producen algunas señales que pueden también ser adjuntas a

una señal EMG, causando una forma de interferencia que es llamada ruido eléctrico. La interferencia de ruido eléctrico puede ser producida desde cualquier elemento que tenga un campo eléctrico como líneas de potencia, monitores de computadores, transformadores o el mismo amplificador de la señal EMG. Una vez ocurrido el ruido, este puede causar problemas en el registro de la señal EMG, por consiguiente, los factores de ruido deben ser considerados al planear el diseño del dispositivo amplificador y de registro de la señal, puesto que el ruido podría venir de una variedad de fuentes como componentes eléctricos, dispositivos de grabación, ruido ambiental, el movimiento de aparatos, o inherente a la inestabilidad de la señal.

La frecuencia de ruido se ubica entre los 0 Hz y 1000Hz, esta clase de ruido es muy difícil de ser eliminado. Sin embargo se puede reducir utilizando un diseño de circuito inteligente y componentes electrónicos de buena calidad en la construcción del dispositivo.

El ruido ambiental se encuentra generalmente entre los 50 y 60 Hz, este puede ser generado desde cualquier dispositivo electromagnético, de hecho existen ondas de radio y campos magnéticos por todo nuestro cuerpo; estas radiaciones son prácticamente imposibles de eliminar con los métodos actualmente existentes.

El ruido directo de los dispositivos puede venir desde dos Fuentes; primero, del contacto de los electrodos con la piel, segundo, de la conexión de los cables del electrodo al amplificador. Un movimiento del cable puede producir un problema de ruido, este ruido eléctrico de ambas fuentes tiene un rango de frecuencias entre los 0 y 20 Hz. Sin embargo un diseño correcto del circuito, con un buen conector y un contacto estable de los electrodos puede reducir este problema del movimiento de los dispositivos.

4

La inestabilidad inherente de la señal EMG, es causada por su naturaleza, dicha inestabilidad se presenta en un rango de los 0 a los 20 Hz, debido a la naturaleza casi aleatoria de la taza de disparo de las unidades motoras. Por lo anterior se sugiere considerar una señal EMG en este rango de frecuencia como una señal no deseada.

### **A.2 DESCRIPCIÓN ELÉCTRICA DE LAS SEÑALES EMG**

Las señales EMG contienen los impulsos eléctricos de los músculos, teniendo como punto de interés la amplitud de la señal, al igual que otras señales electrofiosilógicas tiene una pequeña amplitud. La amplitud de la señal EMG varia de acuerdo al músculo donde sea tomada, debido a que algunos músculos requieren de una fuerza menor para realizar un determinado movimiento, en algunos casos se puede encontrar casi una completa ausencia de señal, es el caso de una muestra tomada en una persona que tiene la mano relajada. La señal EMG puede ser de voltaje positivo o negativo y ocurre en intervalos aleatorios, la cual tiene un rango de voltaje entre 0 y 10 mV (pico a pico) o de 0 a 1.5 mV (rms).

Una señal EMG típica durante contracciones musculares registrada para diferentes movimientos de agarre se muestra en la figura 3.

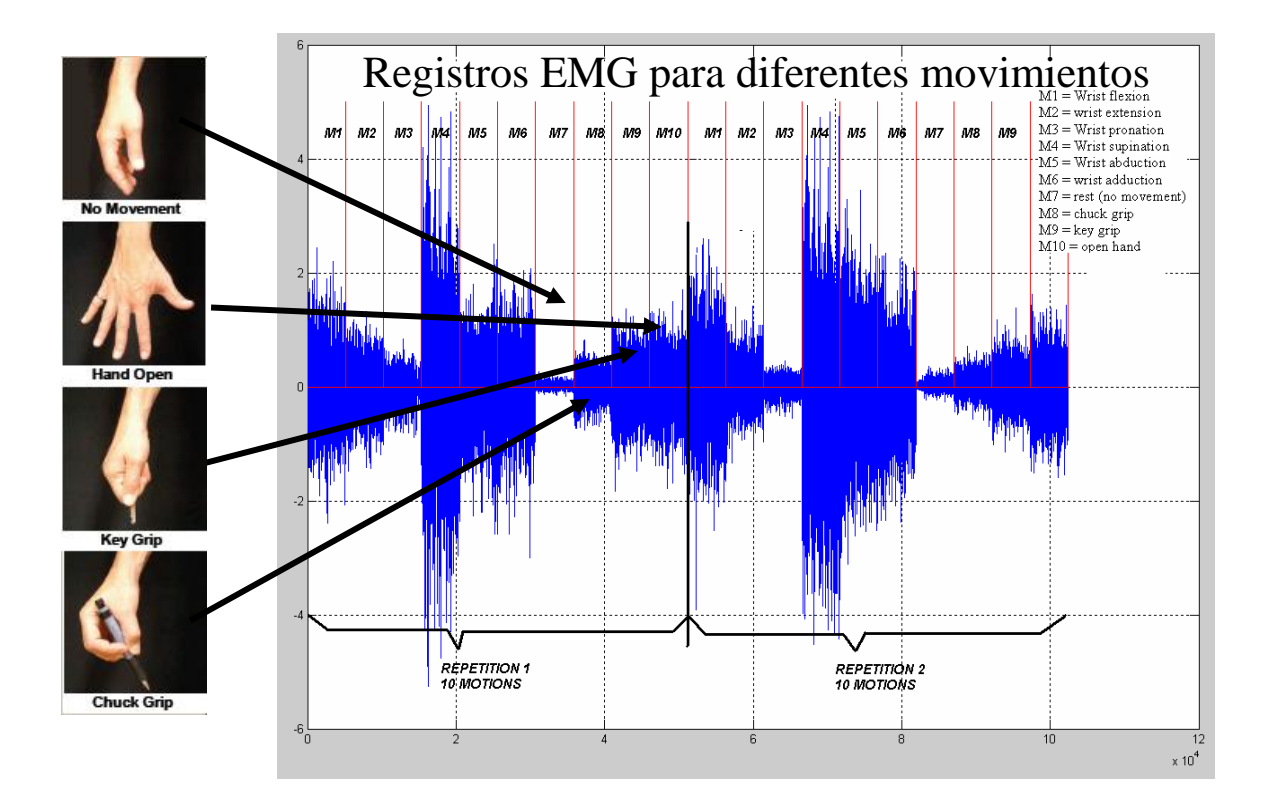

Figura 3. Señal EMG típica durante contracciones musculares.

La amplitud de la señal EMG es de naturaleza aleatoria y puede ser razonablemente representada por una función con distribución Gausiana. La frecuencia de una señal EMG está entre 0 y 500Hz; sin embargo, la energía aprovechable de la señal EMG está dentro del rango de frecuencia entre 50- 150Hz y la energía utilizable de la señal es limitada por el rango de frecuencia que está por encima del nivel de ruido eléctrico. En la figura 4, se observa un espectro de frecuencia de una señal EMG, el área sombreada es la parte deseada de la señal, en este caso se ha eliminado la parte inferior a los 60Hz, debido a que se determino que esta parte de la banda era una fuente de ruido.

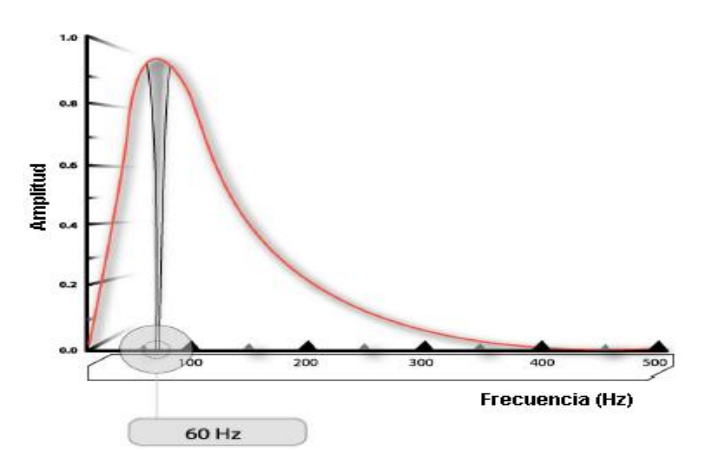

Figura 4. Espectro de una señal EMG.

La medida de la señal EMG depende de un número de factores y su amplitud varía desde los microvoltios hasta los milivoltios de acuerdo a las condiciones en que sea registrada la señal. La amplitud y las propiedades en el dominio del tiempo y frecuencia de la señal EMG dependen de factores como:

- El cronometraje e intensidad de la contracción del músculo.
- La distancia del electrodo del área del músculo que este activa.
- Las propiedades del tejido que esté involucrado.
- Las propiedades del amplificador y el electrodo.
- La calidad de contacto entre el electrodo y la piel.

En muchos casos, la información en el tiempo y la intensidad de la contracción del músculo es requerida para el estudio de la señal EMG, el resto de los factores sólo exaltan la variabilidad en la grabación de la señal, haciendo que la interoperabilidad de los resultados sea más difícil. Sin embargo existen métodos que reducen los factores de impacto que pueden ser dañinos para las propiedades de la señal EMG. Por ejemplo, muchas de estas variabilidades de la señal EMG pueden ser minimizadas a través del uso del mismo tipo de electrodos y su amplificador, otra forma de disminuir las variabilidades es asegurar la calidad del contacto entre los electrodos y la piel.

#### **ANEXO B. EXTRACCIÓN DE CARACTERÍSTICAS**

#### **B.1 TRANSFORMADA WAVELET DISCRETA (DWT).**

La *transformada wavelet discreta* (DWT) se fundamenta en la t*ransformada*  wavelet continua (CWT), la cual intenta expresar una señal continua  $x(t)$  en el tiempo, mediante una expansión de términos o coeficientes proporcionales al producto interno entre la señal y diferentes versiones escaladas y trasladadas de una función prototipo (*t*) más conocida como *wavelet madre*. Asumiendo que tanto la señal como la nueva función  $\psi(t)$  son de energía finita, entonces se define:

Since the total value function 
$$
\psi(t)
$$
 is the single initial, denotes the time:

\n
$$
CWT(a,b) = \int_{-\infty}^{\infty} \frac{1}{\sqrt{a}} \Psi^* \left( \frac{t-b}{a} \right) x(t) d(t); \ a, b \in \mathbb{R}, \ a \neq 0 \tag{1}
$$

Donde la continuidad de la CWT radica en el hecho que la variable escala ó dilatación a y la variable translación b, varían en forma continua. Sin embargo a nivel práctico, es decir a nivel computacional, se hace necesario discretizar la transformada y la solución es asignar valores discretos a las dos variables mencionadas, dando lugar así a la *transformada wavelet discreta* (DWT).

La DWT es una transformación de la señal temporal original en un espacio de base wavelet. Específicamente, la DWT representa la señal *x*(*t*) como una serie de aproximaciones *Cj* (baja frecuencia, ecuación 2) y detalle *Dj* (alta frecuencia, ecuación 3) en diferentes resoluciones *j*. En cada etapa, un par de filtros (*h, g*) son aplicados a la señal de entrada para producir una señal de aproximación y una de detalle, respectivamente. La señal de detalle representa la información perdida, desde una resolución alta hasta una más baja. La representación wavelet es, entonces el conjunto de coeficientes de detalle en todas las resoluciones y los coeficientes de aproximación en la resolución baja.

$$
c_{j,k} = 2^{\frac{-j}{2}} \int_{-\infty}^{\infty} f(t) \phi_{j,k} (2^{-j}t - k) dt
$$
 (2)

$$
d_{j,k} = 2^{\frac{-j}{2}} \int_{-\infty}^{\infty} f(t) \psi_{j,k} (2^{-j}t - k) dt
$$
 (3)

En la figura 5, se muestra el proceso de descomposición DWT, donde *g* y *h* denotan los filtros pasa bajos y pasa altos respectivamente y 2  $\downarrow$  implica un diezmado por 2.

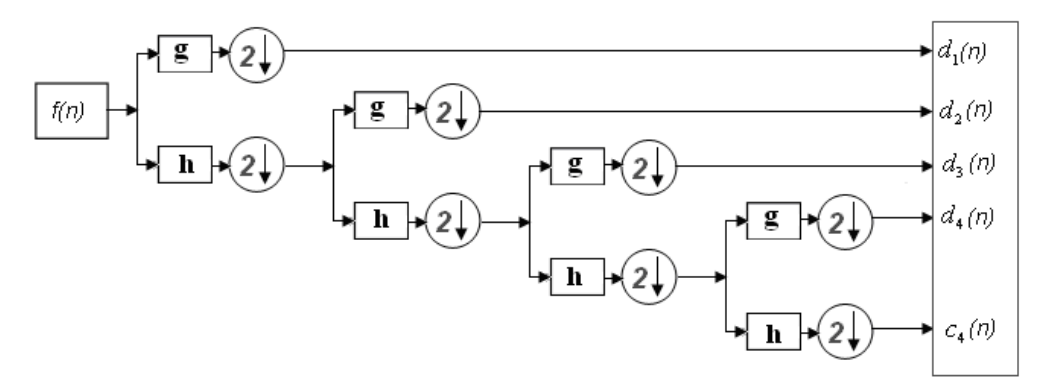

Figura 5. Proceso de Transformación Discreta de Wavelets.

Las salidas de los filtros pasa altos y pasa bajos son de la forma:

$$
y_{\text{alta}}(n) = \sum_{k=-\infty}^{\infty} f(k)^* g(2n-k)
$$
 (4)

$$
y_{baja}(n) = \sum_{k=-\infty}^{\infty} f(k)^* h(2n-k)
$$
 (5)

Si *x*(*t*) es la señal a ser analizada, esta queda transformada en dos subsecuencias de longitud  $N/2$ , donde N es la longitud de la señal  $x(t)$ , luego las

mismas operaciones son aplicadas al vector de la banda de frecuencias bajas para obtener de nuevo dos vectores ahora de longitud *N*/4. El proceso puede ser repetido  $j \leq \log_2 N$  veces, aunque una descomposición es usualmente llevada al máximo de profundidad, la descomposición puede terminar en cualquier nivel, esto significa que el proceso de división de frecuencias hacia un rango de bajas frecuencias se detiene. Esto es deseable si la sub-banda no entrega componentes de energía significativa a partir de una cierta escala.

En muchos casos, al finalizar la descomposición de la señal, las secuencias ó aproximaciones *Cj* y *Dj* obtenidas aplicando DWT son muy grandes en relación con el número de muestras, lo que contribuye a una alta dimensionalidad del espacio de característica, y además contienen un componente de ruido alto heredado de la señal de EMG original, por lo que se hace necesario aplicar un procedimiento de reducción de dimensionalidad para hallar las componente principales de la señal y de esta manera garantizar que la información más relevante sea preservada, al tiempo que se busca reducir la dimensionalidad del espacio transformado, lo que contribuye, también, a incrementar el desempeño del clasificador.

Uno de los métodos de reducción de dimensionalidad más comunes es el PCA (Análisis de Componentes Principales), este busca conocer que tan exacto se puede representar un conjunto de características en una distribución de datos. Si un pequeño conjunto de características puede ser usado para reconstruir la señal exactamente, entonces se podría decir que las características son efectivas y son útiles para representar esta señal.

En resumen, un método de extracción de características basado en DWT consiste de cuatro fases diferentes:

10

1. Llevar a cabo la descomposición DWT completa de las señales EMG, hasta una escala j = log2 (N), con la Wavelet Coiflet de cuarto orden (C4).

2. Elevar al cuadrado los coeficientes DWT.

3. Aplicar PCA como técnica de reducción de dimensionalidad.

4. Determinar el número óptimo de las características por canal basado en los target del clasificador.

### **B.2 TRANSFORMADA WAVELET PACKET (WPT)**

La descomposición con wavelet packets generaliza el concepto de filtrado de la transformada wavelet discreta, pero se diferencia de la DWT en que tanto los coeficientes de aproximación como los de detalle son descompuestos para cada nivel, con lo cual se genera una estructura de árbol (figura 6), donde los nodos del árbol binario representan los sub-espacios con diferente localización en frecuencia.

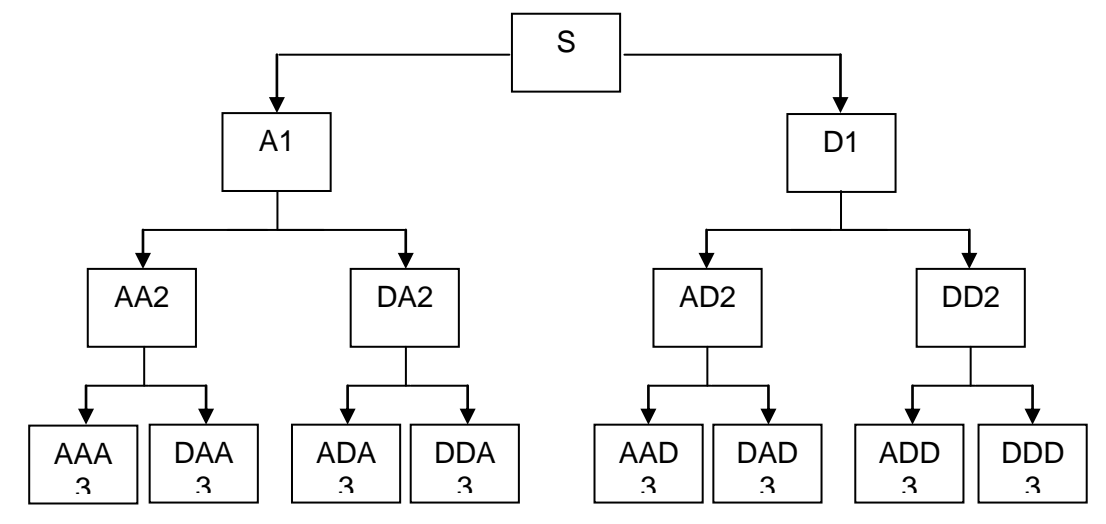

Figura 6. Proceso de Transformación WPT.

Para cada etapa en la descomposición, el algoritmo wavelet packets divide el plano tiempo frecuencia en rectángulos de área constante. En cada nivel i, el algoritmo wavelet packets divide el dominio en 2<sup>i</sup> bloques adyacentes, todos de igual ancho de banda. Por ejemplo el bloque  $i = 2$ ,  $j = 1$  cubre la región de frecuencia [W/4, W/2], donde W = π/τ es el ancho de banda total. Cada paquete en este bloque tiene un ancho  $\Delta t = 4\tau$ , ver figura 7.

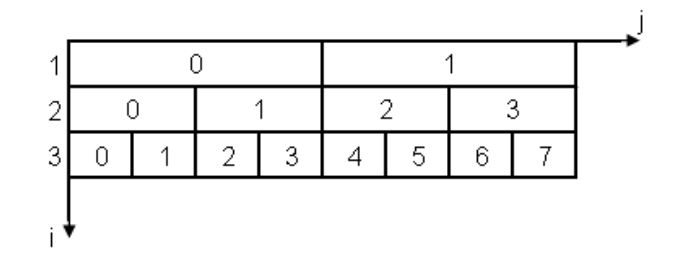

Figura 7: División del dominio de la frecuencia por la descomposición con wavelet packets

Debido a que el árbol binario ofrece una completa descripción de la señal original, se puede elegir una mejor base, eliminando la información redundante o no relevante para la representación de la señal hasta llegar a una optima selección. Para determinar la mejor base, es necesario evaluar y comparar la eficiencia de muchas bases, por lo tanto es necesario elegir una función de costo para representar el objetivo de la aplicación.

El algoritmo de selección de la mejor base inicia con una descomposición completa del árbol, posteriormente desde el máximo nivel de descomposición se eliminan ramas según la función de costo escogida, hasta llegar a una optima selección.

Una función de costo sobre una secuencia de números reales *u* es cualquier valor real funcional *M* que satisfaga la condición de aditividad:

$$
M(u) = \sum_{k \in \mathbb{Z}} \mu(|u(k)|) \qquad \mu(0) = 0.
$$
 (6)

Donde *μ* es una función de valor real definida sobre [0*,* ∞). Algunas funciones de costo de información propuestas en son:

### *1. Entropía de Coifman-Wickerhauser.*

La entropía de la base utilizada en la transformación puede ser definida como:

$$
M(u) = \sum_{k=1}^{N} p(k) \log \frac{1}{p(k)}, \quad \text{donde}, \quad p(k) = |u(k)|^2 / ||u||^2. \tag{7}
$$

De acuerdo con esta definición, una base con entropía máxima es aquella en que la energía de la señal se reparte uniformemente entre los coeficientes, del mismo modo, la base con la mínima entropía es aquella en que la energía de la señal se concentra en un solo elemento de la base.

## *2. Logaritmo de la energía*

$$
M(u) = \sum_{k=1}^{N} \log |u(k)|^{2}
$$
 (8)

*3. Concentración en ℓ p*

$$
M(u) = lp = \left(\sum_{k} |u_{k}|^{p}\right)^{\left(\frac{1}{p}\right)}
$$
 en donde,  $0 < p < 2$ . (9)

## **ANEXO C. TEORÍA DE LA RESONANCIA ADAPTATIVA (ART)**

## **C.1. TEORÍA DE LA RESONANCIA ADAPTATIVA (ART)**

Una de las características de la memoria humana consiste en la habilidad para aprender nuevos conceptos (patrones), sin necesitar para ello olvidar otros ya aprendidos. La familia de redes neuronales  $ART<sup>4</sup>$  (Adaptative Resonace Theory) son una alternativa para satisfacer dicha característica. Éstas fueron propuestas por Carpenter y Grossberg a finales de los años ochenta con el objetivo de resolver el dilema de la estabilidad-plasticidad. Este dilema se asocia a la pregunta ¿Cómo una red neuronal puede aprender nuevos patrones (plasticidad del aprendizaje), manteniendo o sin alterar los patrones ya aprendidos (estabilidad del aprendizaje)? [2].

Lo que se pretende con las redes ART es categorizar o clusterizar los datos que se introducen en la red. En la ART las informaciones similares son clasificadas formando parte de la misma categoría y por lo tanto deben activar la misma neurona de salida, esta será la neurona vencedora (aprendizaje competitivo). Las clases o categorías deben ser creadas por la propia red, puesto que se trata de un aprendizaje no supervisado, a través de la correlación entre los datos de entrada.

Su modo de funcionamiento se basa en la idea de hacer resonar la información de entrada con los prototipos de las categorías que reconoce la red; si entra en resonancia con alguno (es suficientemente similar), la red considera que pertenece a dicha clase. Cuando no resuena con ningún prototipo, es decir, no se

 $\overline{a}$ 

<sup>4</sup> La Resonancia está asociada a la idea de hacer resonar la información de entrada con los representantes o prototipos de las categorías que reconoce la red. Si entra en resonancia con alguno, con suficiente similaridad, la red considera que pertenece a dicha categoría actualizando el patrón o prototipo almacenado. Cuando no resuena con alguno, es decir no se parece a alguno almacenado, la red se encarga de crear una nueva categoría con los datos de entrada como prototipo de la misma.

parece a ninguno de los existentes (recordados por la red) hasta ese momento, la red se encarga de crear una nueva categoría con el dato de entrada como primer miembro de la misma [2], [3].

Sólo se puede alcanzar un estado resonante de dos maneras:

1. Si la red ha aprendido previamente a reconocer un vector de entrada, entonces se alcanzará rápidamente un estado resonante cuando se le presente un nuevo vector parecido a ese vector de entrada.

2. Si no se reconoce inmediatamente el vector de entrada, la red recorrerá rápidamente las demás clases almacenadas en busca de algo que coincida. Si no se encuentra nada, la red entrará en un estado resonante, con lo cual una nueva clase quedará almacenada por primera vez.

De esta manera la red responde rápidamente a datos aprendidos anteriormente y, sin embargo, sigue siendo capaz de aprender cuando se le presentan datos nuevos.

Muchas variaciones de ART han sido desarrolladas, su primera versión, es la ART-1 usada para agrupación no supervisada de datos binarios, otras son la Fuzzy ART que es una mezcla de la lógica difusa con ART usada para agrupación de datos analógicos; ARTMAP, un mecanismo de aprendizaje supervisado para datos binarios y Fuzzy ARTMAP, un algoritmo de aprendizaje supervisado para datos análogos [2], [3].

#### **C.2. RED ART – 1**

ART-1 es el modelo de red neuronal más simple dentro de la familia de las redes ART, diseñada para la agrupación de datos binarios de manera no supervisada

La arquitectura de la red ART1 aparece en la figura 8. La red consta básicamente de dos capas, una capa de entrada (F1) y una capa de reconocimiento o salida (F2) conectadas mutuamente. Cada neurona de F1 representa una característica o parámetro (un  $x_i$ ) del patrón de entrada, y cada neurona de F2 representa una posible categoría en la que se clasifican los patrones de entrada. Así, si F1 tiene  $N$  neuronas, el patrón de entrada tiene  $N$  características  $x_i$  y, si F2 tiene  $M$ neuronas, los patrones de entrada se pueden agrupar en *M* categorías [2], [3].

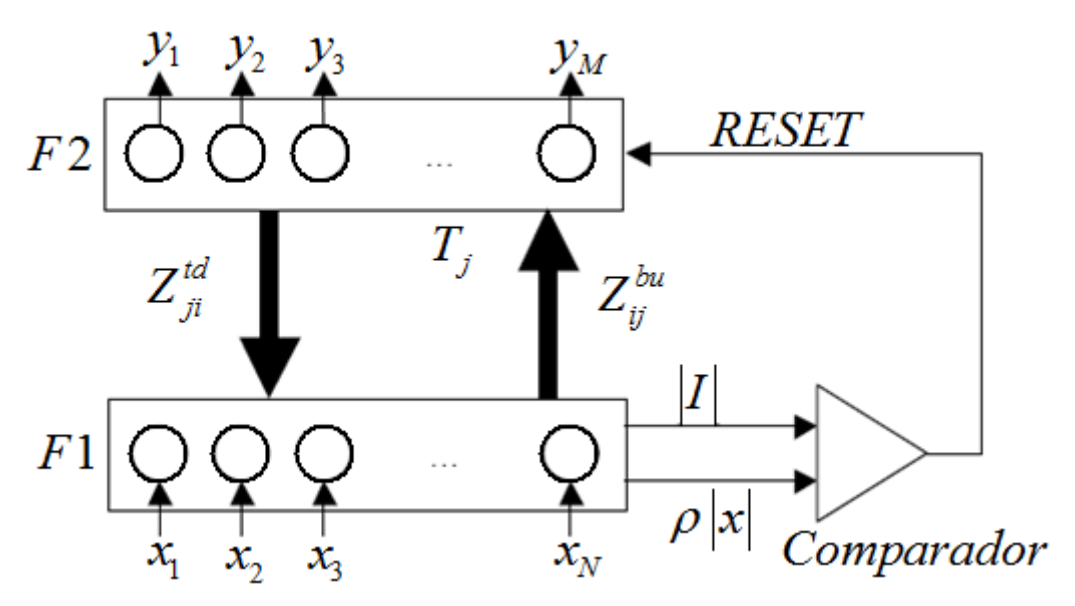

Figura 8. Estructura topológica de la arquitectura ART1.

Cada neurona *i* de la capa F1 está conectada con todas las de la capa F2 por un peso analógico  $z_{ij}^{bu}$  , que toma valores en el intervalo [0,1]. El superíndice  $bu$ viene de las siglas en inglés *bottom-up*, que significa de abajo a arriba, e indica la dirección de la conexión (de la capa F1 a la F2). Cada neurona *j* de la capa F2 se conecta con las de la F1 con pesos  $z_{ji}^{^{td}}$  , que sólo pueden tomar los valores "0" ó "1". El superíndice *td* viene de las palabras *top-down*, y quiere decir de arriba a abajo [2], [3].

La entrada a una neurona *j* de la capa F2 viene dada por:

$$
T_j = \sum_{i=1}^{N} z_{ij}^{bu} x_i, \qquad j = 1,...,M
$$
 (10)

Los términos *Tj* se denominan *funciones de elección* y representan una cierta distancia entre el patrón almacenado  $z_j^{\textit{bu}} = \left(z_{1j}^{\textit{bu}}, z_{2j}^{\textit{bu}}, ..., z_{Nj}^{\textit{bu}}\right)$  y el patrón de entrada  $x = (x_1, x_2, ..., x_N)$ 

Las neuronas de la capa F2 tienen sus salidas en "0", excepto la neurona que reciba la mayor  $T_{_f}$ . A esta neurona se le denota con el subíndice  $\,J$  , y tiene salida "1",

1, *<sup>J</sup> y* si *T máx T J j j* (11) 0 *j J y* 

La entrada a una neurona *i* de F1 es

$$
V_j = \sum_{j=1}^{M} z_{ji}^{td} y_j = z_{ji}^{td}, \qquad i = 1,...,N
$$
 (12)

En la figura 8 se observa un comparador, que representa al *subsistema de vigilancia*, el cual se encarga de comprobar si la neurona de F2 activada es adecuada, verificando si satisface la condición:

$$
\rho \le \frac{|x \cap z_j^{td}|}{|x|} \tag{13}
$$

donde  $\rho\!\in\![0,\!1\!]$  es el *parámetro de vigilancia* y 1 *td*  $\left| \int \right| \sum_{x}^{N} e^{t} dx$  $J \mid \equiv \sum_{i} X_i Z_{Ji}$ *i*  $x \cap z^{\textit{td}}_J = \sum^{\textit{r}} x_i z$  $\bigcap z_j^{td} \bigg| = \sum_{i=1}^N x_i z_{ji}^{td}$  es la semejanza. Hay que tener en cuenta que a mayor valor de  $\rho$ , más exigente es la comparación.

Si la semejanza es mayor o igual que el parámetro de vigilancia, entonces se asume que la neurona activada es la que mejor representa el patrón de entrada. Así, que debemos ajustar los pesos de modo que se actualice el patrón almacenado (esto es el aprendizaje).

Si no se cumple la condición y aún existen neuronas que puedan ganar,  $T_{J}$  se pone en cero y el proceso se repite hasta encontrar la clase más semejante. Si no se encuentra una clase entonces la red debe crear una nueva [2], [3].

La consideración de similaridad cuando un nuevo vector es presentado, se hace valorando la siguiente relación de semejanza:

Al trabajar con valores binarios (0/1), el producto aritmético equivale al lógico ( *AND* ), y por tanto, lo que se representa es: el número de componentes binarios con valor 1 que coinciden entre el vector de entrada y el de salida. En el caso de que fuesen completamente iguales, este valor coincidiría con el denominador, y la relación de semejanza sería la unidad (representando el 100%). Si no coincidiesen en ningún bit, entonces sería 0 (representado el 0%). Una vez calculada la relación de semejanza entre ambas informaciones, se compara dicha relación con el parámetro o factor de vigilancia þ, cuyo valor debe ser fijado en un rango de 0 a 1 e influye en el número de clases que establecerá la red, ya que cuando mayor sea su valor, se está pidiendo al sistema que discrimine con mayor precisión, de tal forma que si el valor asignado es 1 se estará indicando que a una clase sólo pueden pertenecer patrones que sean exactamente iguales, por el contrario, un

parámetro cercano a cero permite la agrupación de medidas poco parecidas, lo que genera como resultado una red con pocos nodos de salida, ya que el número de clases diferentes es reducido. Si se cumple que Relación de Semejanza <  $\rho$  , entonces la neurona vencedora *j* , en la capa de salida no representa la apropiada categoría a la que pertenece la información de entrada y es desestimada, se resetea o elimina del conjunto de posibles neuronas vencedoras, y se vuelve a presentar el patrón a la estructura. En el caso contrario se ha encontrado la categoría apropiada al vector de entrada y se deben actualizar los pesos para confirmar este hecho. De esta manera la red responde rápidamente a datos aprendidos anteriormente y, sin embargo, sigue siendo capaz de aprender cuando se le presentan datos nuevos.

#### **C.3. RED ARTMAP**

ARTMAP es una arquitectura basada en la Teoría de la Resonancia Adaptativa, que aprende de un modo supervisado asociaciones de pares de patrones binarios. Existen dos posibles implementaciones, la *ARTMAP Simple* y la *ARTMAP General*, siendo la primera de ellas la más usual y, por tanto, de la que se procede a dar una descripción [2], [3].

Como puede apreciarse en la figura 9, el sistema ARTMAP consiste en un módulo ART1 con *N* neuronas en la capa F1 y *Ma* neuronas en la capa F2, un módulo *Map-Field* con *Mb* neuronas, una matriz de  $Ma \times Mb$  pesos  $w_{jk}$ , y un subsistema *Match-Tracking*, que controla al parámetro de vigilancia  $\rho_{_a}$  del módulo ART1. Los patrones de entrada binarios  $x \!=\! (x_{\!\scriptscriptstyle 1},\!x_{\!\scriptscriptstyle 2},\!...,x_{\!\scriptscriptstyle N})$  se introducen en la capa F1 del módulo ART1. El vector de clase *b y* es tal que todas sus componentes son cero excepto una que está a uno. Si *K* es la componente a

19

uno, la red ARTMAP debe aprender que el patrón *x* pertenece a la clase *K* [2], [3].

Los distintos pasos del algoritmo se resumen a continuación [2], [3]:

1) Se inicializan los pesos y el parámetro de vigilancia del módulo ART1. A este valor inicial de  $\,\rho_{_a}\,$  se le denomina  $\,\overline{\!\rho}_{_a}\,$  . El parámetro de vigilancia podrá crecer con respecto al valor inicial, pero nunca disminuir.

2) Se lee el patrón  $\,x\,$  de entrada, así como la categoría a la que pertenece  $\,({\rm y}^b)$  .

3) Los siguientes pasos son las operaciones del módulo ART1, que son equivalentes a las vistas en el apartado B.1. El resultado es la identificación de la categoría  $y_I^a$  $y_{_J}^a$  que cumple con el subsistema de vigilancia.

4) Una vez que la categoría *J* es identificada empieza a trabajar el módulo *Match-Tracking*. El vector de clase  $y^b$  es tal que todas sus componentes son cero, salvo la de la posición  $\,K$  . Si el peso  $\,w_{_{JK}}\,$  vale 1 quiere decir que la categoría  $\,J\,$  de la ART1 satisface una de las dos condiciones siguientes:

a) Ha sido asociada previamente a la clase *K* .

b) No se ha asociado previamente a ninguna clase *K* debido a que acaba de formarse.

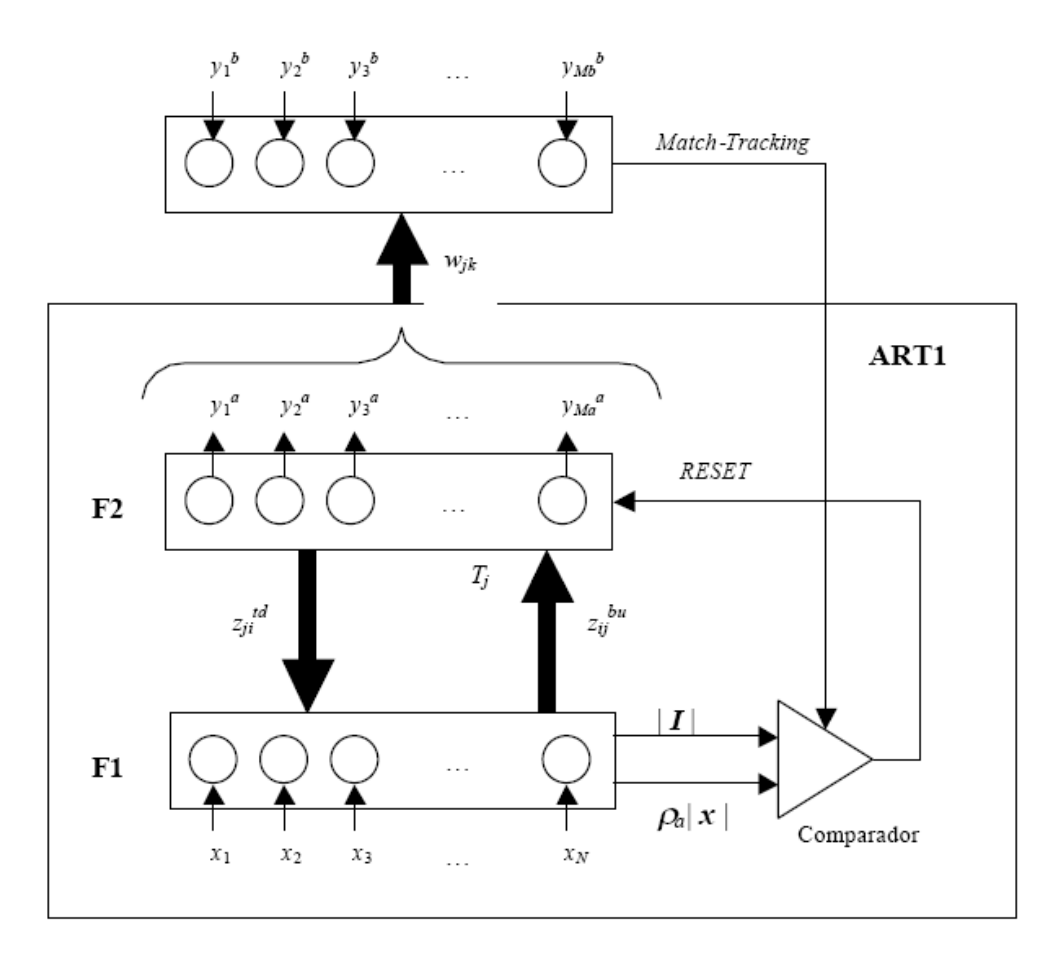

Figura 9. Arquitectura ARTMAP Simple.

Sin embargo, si el peso  $w_{JK}$  es cero significa que la categoría  $J$  de la ART1 ha sido previamente asociada a una clase diferente de *K* . Esto implica que el patrón de entrada *x* no debe ser clasificado como de la categoría *J* , ya que ésta ha sido asignada con anterioridad a una clase distinta de *K* . En este caso el módulo *Match-Tracking* aumenta el parámetro de vigilancia hasta que la categoría *J* es rechazada. Entonces otra categoría ART1 se seleccionará y se volverá a verificar si es apropiada [2], [3].

5) Una vez que se dispone de una categoría ART1 válida se actualizan los pesos, tanto para el módulo ART1 como para el módulo *Map-Field*.

#### *Modo de operación rellamada*

Si sólo se da un patrón de entrada  $x$  al sistema ARTMAP, pero no se proporciona la clase  $y^b$  a la que pertenece dicho patrón, entonces ARTMAP debe estimar una clase para el patrón  $x$  basándose en la experiencia previa y en su capacidad de generalización [2], [3].

El parámetro de vigilancia  $\rho_{_a}$  se fija al valor inicial utilizado durante el entrenamiento  $(\bar\rho_{\scriptscriptstyle a})$ . De esta forma la salida ARTMAP es el vector  $\,{y}^{\scriptscriptstyle b}$ , que se hace igual a  $w_j$  . Hay dos casos posibles [2], [3]:

1) El vector  $y^b$  sólo tiene una componente a uno:

$$
y_K^b = 1 \tag{14}
$$

$$
y_{k \neq K}^b = 0 \tag{15}
$$

Esto significa que el patrón *x* se asigna a la clase *K* .

2) El vector  $y^b$  tiene todas sus componentes a uno. Esto significa que el patrón de entrada *x* quiere establecer una nueva categoría ART1 porque para su parámetro de vigilancia no existe ninguna categoría satisfactoria.

#### *Codificación complementaria*

A veces es útil que la norma de los patrones de entrada *x* sea la misma para todos. Para redes ART con entradas analógicas (Fuzzy-ART y Fuzzy-ARTMAP) esto evita la proliferación de clases o categorías. En redes ARTMAP con patrones de entrada binarios, si las normas de las entradas son iguales, se evita que el

algoritmo pueda no llegar a funcionar. Para el caso en que sean distintas, Carpenter y colaboradores desarrollaron la *codificación complementaria*, que asegura el buen funcionamiento del algoritmo [2], [3].

Se define el complemento de x como  $x^c = 1-x$ . Si x es un vector binario  $\left( x _{1}, x _{2}, ..., x _{N} \right)$ , la codificación complementaria consiste en duplicar el número de componentes del patrón de entrada. En lugar de utilizar *x* , se usa el vector binario 2*N*-dimensional [2], [3].

$$
\begin{aligned} \n\mathbf{z}_1, \mathbf{z}_2 \mathbf{z}_1, \mathbf{z}_2, \dots, \mathbf{x}_N, \mathbf{x}_1^c, \mathbf{x}_2^c, \dots, \mathbf{x}_N^c \n\end{aligned} \n\tag{16}
$$

con  $x_i^c = 1 - x_i$ 

## **ANEXO D. DESCRIPCION DEL PROGRAMA DE CLASIFICACIÓN**

Para presentar de una forma más entendible los resultados de clasificación de las señales EMG y dar la posibilidad de variar ciertos parámetros de estos métodos, se desarrolló un algoritmo principal que alberga los 4 métodos de clasificación junto con una interfaz grafica para el acceso rápido a cada uno de ellos. El presente documento describe la funcionalidad de este programa que fue desarrollado con ayuda de la herramienta GUIDE de Matlab© en su versión 7.0 de la empresa Math Work.

## **D.1. PROGRAMA CLASIFICACIÓN DE SEÑALES EMG**

Al correr el programa<sup>5</sup> Menu Principal.m aparecerá la interfaz grafica que se muestra en la figura 10 donde se podrá acceder a las diferentes opciones que se explicarán a continuación.

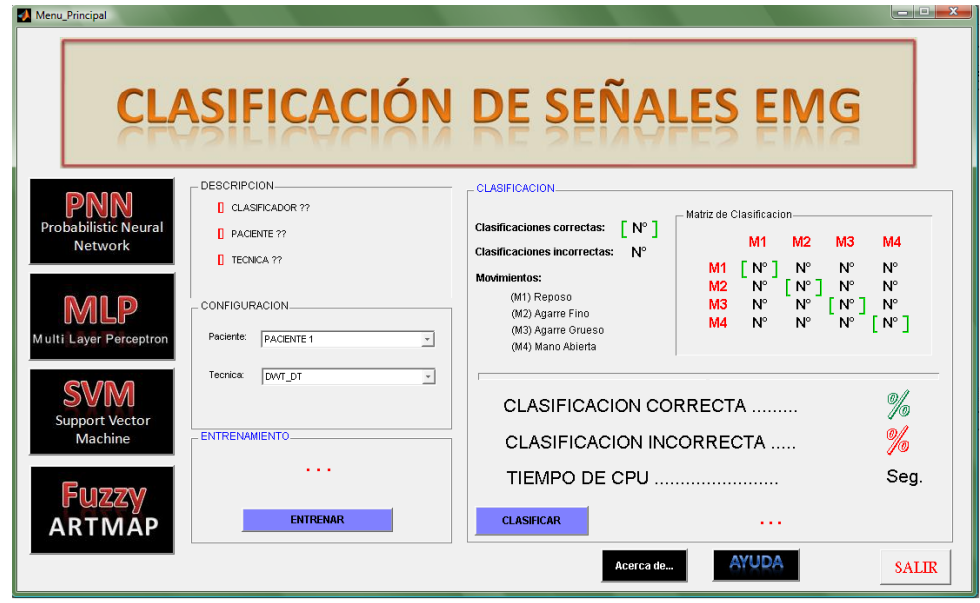

Figura 10. Interfaz grafica del programa de clasificación de señales EMG.

 5 Si es necesario adicionar al Path de Matlab la carpeta "CLASIFICADORES EMG". (En current directory presionar el botón derecho del mouse sobre la carpeta, seleccionar *Add to Path*, presionar sobre *Selected folders and Subfolders* ).

## **D.2. SELECCIÓN DEL METODO DE CLASIFICACIÓN A UTILIZAR**

Para seleccionar el tipo de clasificador a utilizar simplemente se presiona uno de los botones que aparece en la parte izquierda identificados como: PNN (Probabilistic neural network), MLP (Multi Layer Perceptron), SVM (Support Vector Machine) y Fuzzy ARTMAP (ver figura 10). Inmediatamente presionado uno de los botones aparecerá en el panel "DESCRIPCION" el nombre del clasificador seleccionado; si no se ha seleccionado ningún método, este aparecerá con signos de interrogación.

## **D.3. SELECCIÓN DEL PACIENTE Y LA TECNICA A UTILIZAR**

La selección del paciente y la técnica que se quiere utilizar ya sea para entrenamiento o clasificación aparece en el panel de "CONFIGURACION" (ver figura 11 (a)). En el menú deslizante "Paciente" se encontrará desde el paciente 1 hasta el paciente 6 individualmente como también la opción de escoger todos los pacientes (ver figura 11 (b)).

Las técnicas hibridas DT\_DWT y DT\_WPT se pueden seleccionar del menú deslizante "técnica" que aparece igualmente en el panel "CONFIGURACION". En este menú aparecerán las 2 técnicas individualmente pero también tiene la opción de escoger las dos técnicas para utilizarlas al mismo tiempo (ver figura 11 (c)).

Una vez que se escoge el paciente o todos los pacientes al igual que la técnica o las dos técnicas, aparecerá el paciente seleccionado y la técnica seleccionada en el panel de "DESCRIPCIÓN", si aparecen como interrogante, esto indica que no se ha escogido ninguna configuración (ver figura 11 (a)).

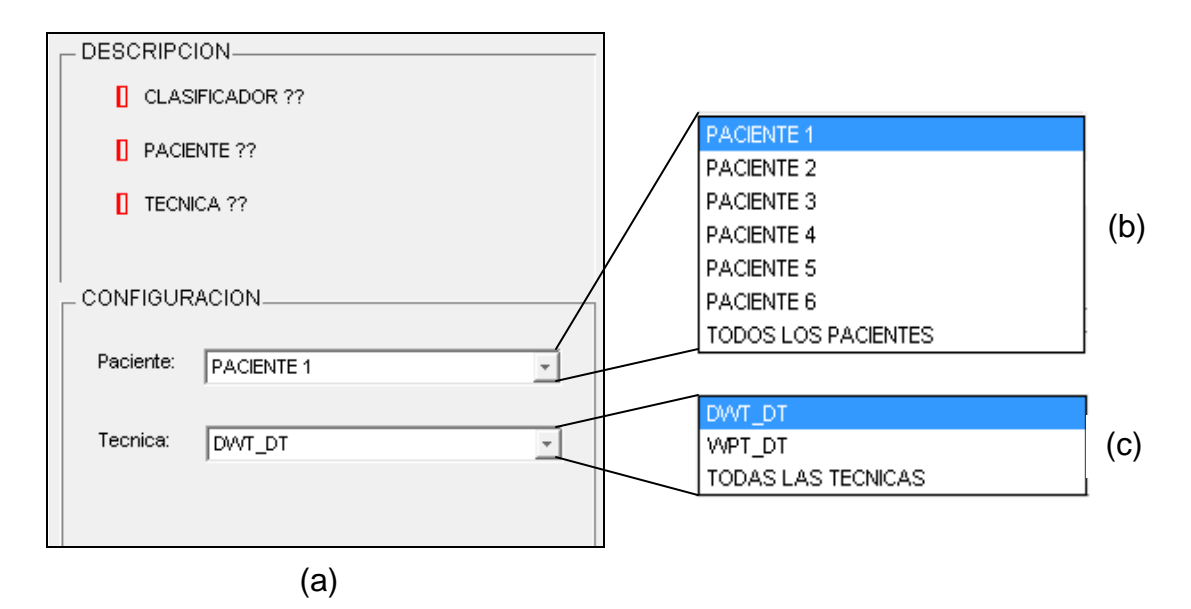

Figura 11. Paneles de configuración (a) Panel de descripción y panel de configuración. (b) Menú Paciente (c) Menú Técnica.

#### **D.4. ENTRENAMIENTO**

Para poder entrenar un clasificador de acuerdo a una configuración ya establecida por el usuario, hay que tener en cuenta, que en el panel de "DESCRIPCION" no debe haber ningún interrogante en ninguno de los descriptores, ya que, de esta información depende las acciones que va a realizar el programa.

Para el entrenamiento de algunos clasificadores hay que tener en cuenta ciertos parámetros que afectan el resultado, por esta razón, en el clasificador PNN se adiciona el parámetro "Spread" en el panel de configuración (ver figura 12 (a)), de igual manera se hace para el clasificador SVM polinomial y SVM RBF adicionando los parámetros Grados (ver figura 12 (b)) y Gamma (ver figura 12 (c)) respectivamente, y el factor de vigilancia para el método de Fuzzy ARTMAP (ver figura 12 (d)).

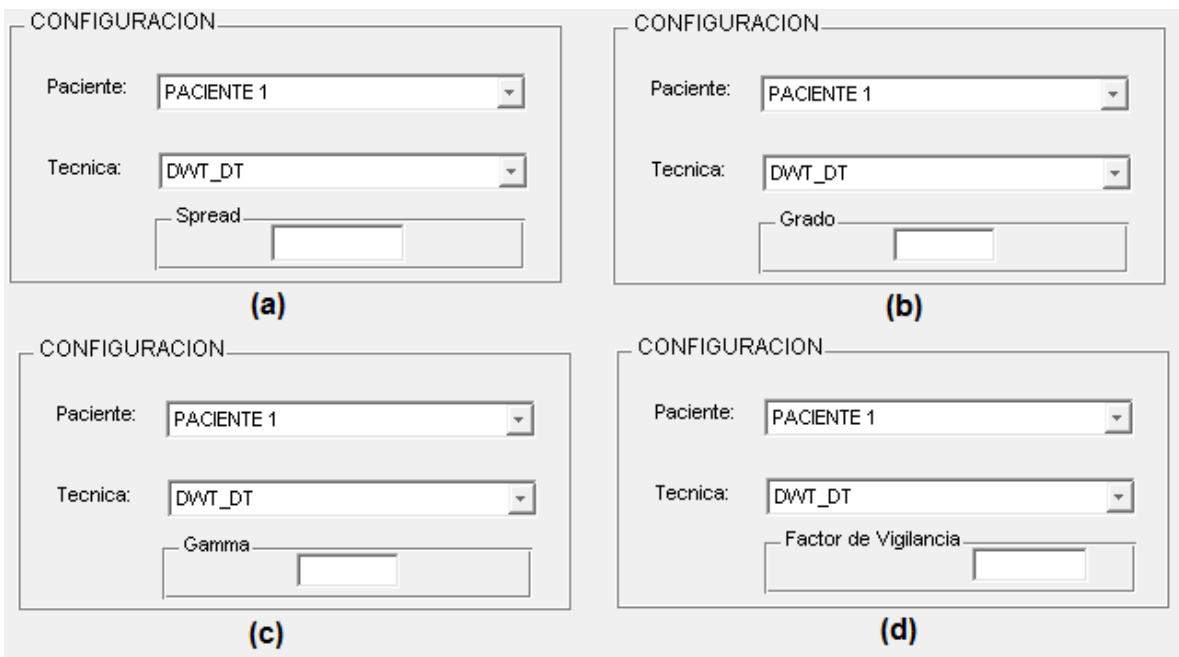

Figura 12. Parámetros para PNN y SVM. (a) Texto de edición para Spread de PNN. (b) Texto de edición para Grados de SVM Polinomial. (c) Texto de edición para Gamma de SVM RBF. (d) Texto de edición para el Factor de Vigilancia de Fuzzy ARTMAP.

Una vez presionado el botón "ENTRENAR" el programa iniciará esta acción de acuerdo a la información que aparece en el panel de "DESCRIPCION". En el caso que no se hayan seleccionado completamente las características necesarias para realizar el entrenamiento, aparecerán mensajes de advertencia donde especifica que información hace falta para empezar el entrenamiento. Una vez entrenado el clasificador aparecerá el mensaje de "ENTRENAMIENTO FINALIZADO" en el panel "ENTRENAMIENTO".

## **D.5 CLASIFICACIÓN.**

Una vez entrenado el clasificador seleccionado, puede realizarse la validación de los mismos, para esto se presiona el botón "CLASIFICAR", donde se realizará la acción dependiendo de la información que aparece en el panel de "DESCRIPCION".

Hay que tener en cuenta que para clasificar los nuevos datos, solo es posible realizarla para un paciente y una sola técnica. Al finalizar la clasificación aparecerá una información en el panel "CLASIFICACIÓN" que nos muestra los resultados obtenidos según la configuración seleccionada con anterioridad.

En el panel "CLASIFICACIÓN" aparecerá la matriz de clasificación o también llamada matriz de confusión, los porcentajes de clasificación correcta e incorrecta y el tiempo consumido por la CPU al ejecutar el algoritmo de clasificación seleccionado (ver figura 13).

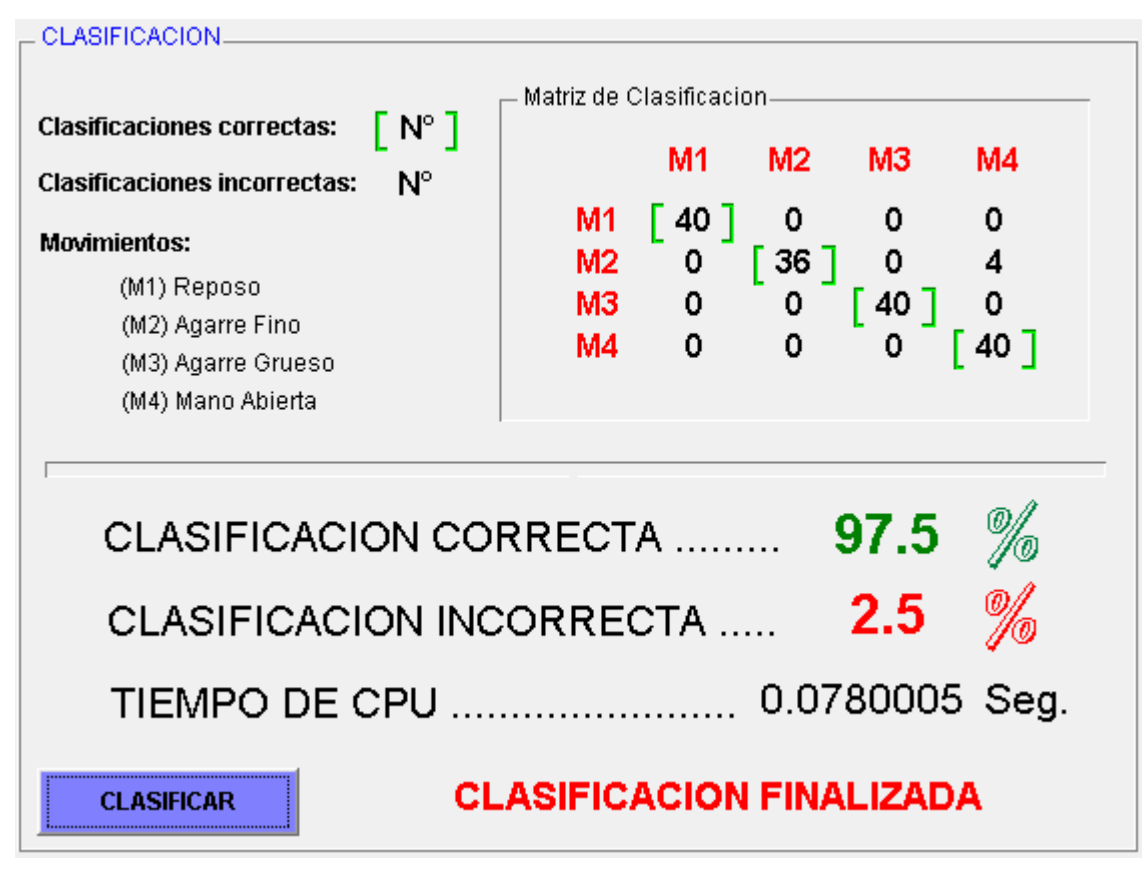

Figura 13. Panel "CLASIFICACIÓN".

## **BIBLIOGRAFÍA**

- [1] D. P. Gasca y L. A. Rojas, "Extracción de Características Descriptoras de Movimientos de La Mano a Partir de Señales Electromiográficas (Emg) Aplicando Técnicas Wavelets", Trabajo de grado, Universidad del Cauca, Popayán, Colombia, 2007.
- [2] B. Acha Piñero. "Segmentación y clasificación de imágenes en color. aplicación al diagnóstico de quemaduras", Tesis doctoral, Área de Teoría de la Señal y Comunicaciones, Departamento de Ingeniería Electrónica, Escuela Superior de Ingenieros, Universidad de Sevilla, 2002.
- [3] C. M. Duran Acevedo. "Diseño y optimización de los subsistemas de un sistema de olfato electrónico para aplicaciones agroalimentarias e industriales", Tesis Doctoral, Escola Tècnica Superior D' Enginyeria, Universitat Rovira I Virgili, Tarragona, España, 2005.